# Lustre Interface Bonding

#### Olaf Weber Sr. Software Engineer

STW1

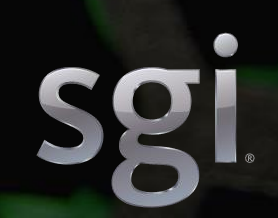

## Interface Bonding

- A long-standing wish list item known under a variety of names:
	- Interface bonding
	- Channel bonding
	- Multi-rail
- Fujitsu implemented o2iblnd-level code and made it available to the community
- This proposal is a collaboration between SGI and Intel
- The goal is to land multi-rail support in Lustre

## Why Multi-Rail?

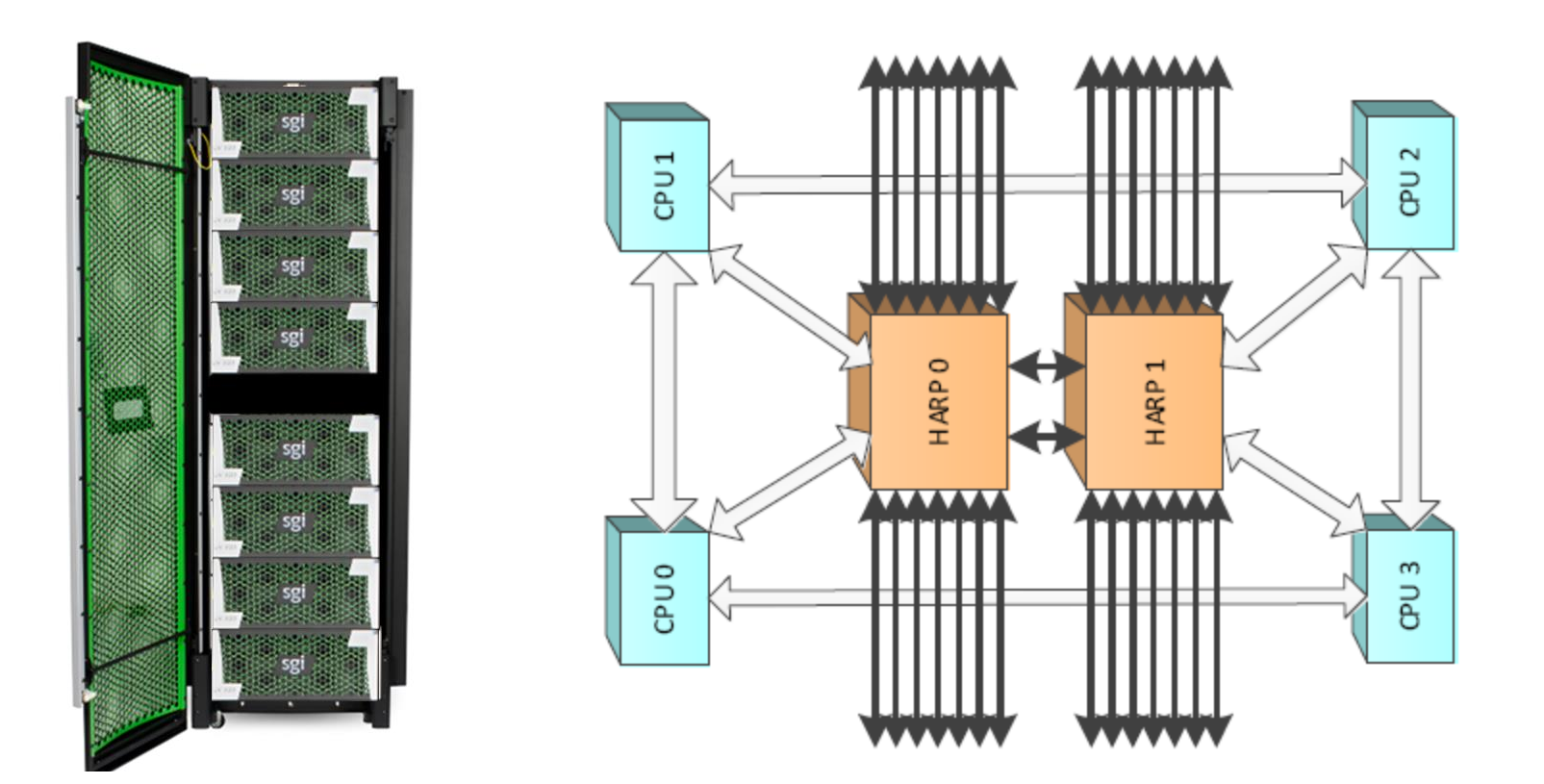

SGI® UV™ 300: 32-socket NUMA System SGI® UV™ 3000: 256-socket NUMA System

## Design Constraints

Based on feedback for the Fujitsu code

- Mixed-version clusters
- Simple configuration
- Adaptable
- LNet-level implementation

### Example Lustre Cluster

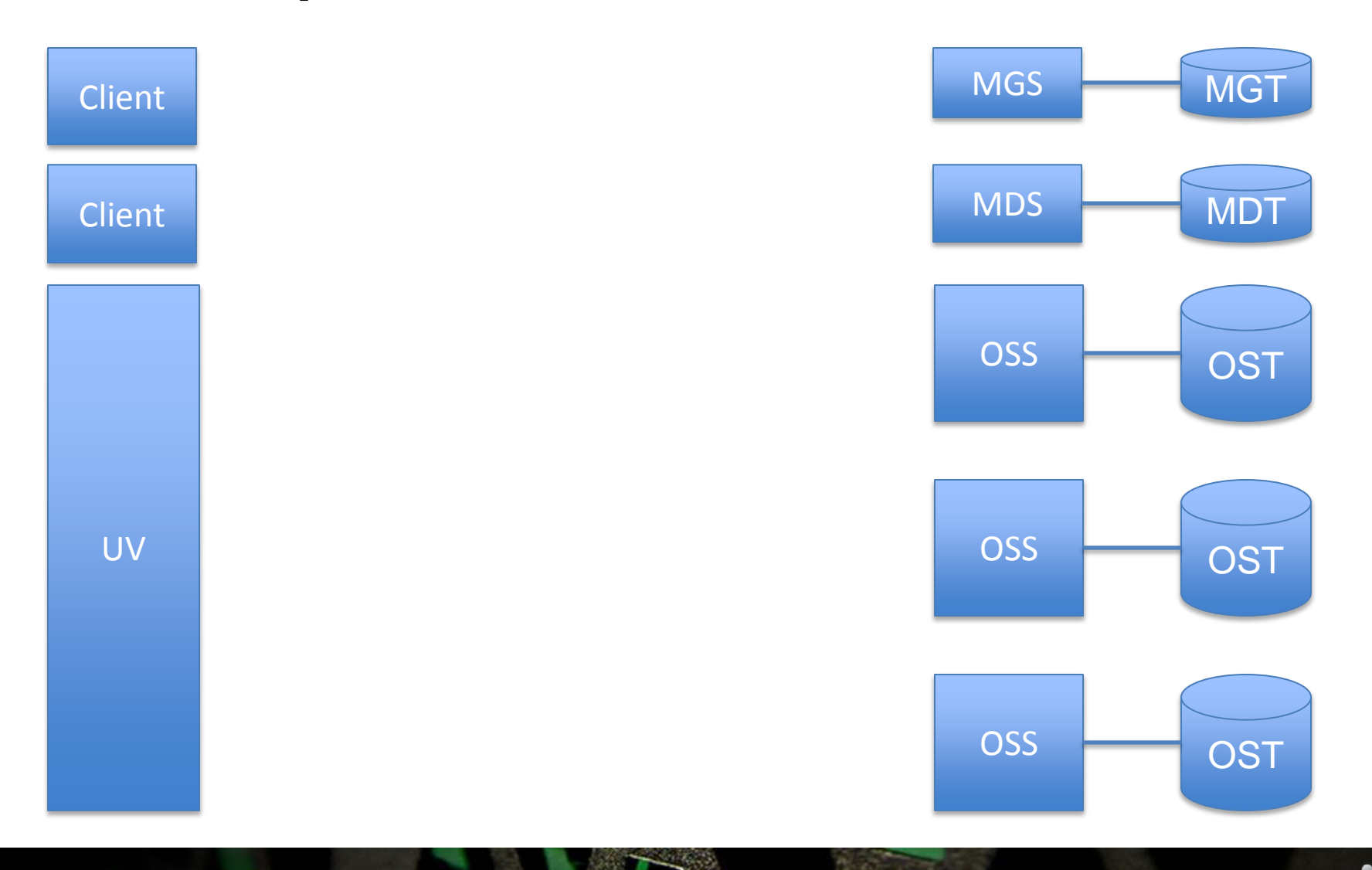

©2015 SGI 5 <sup>5</sup>

## Mono-rail Single Fabric

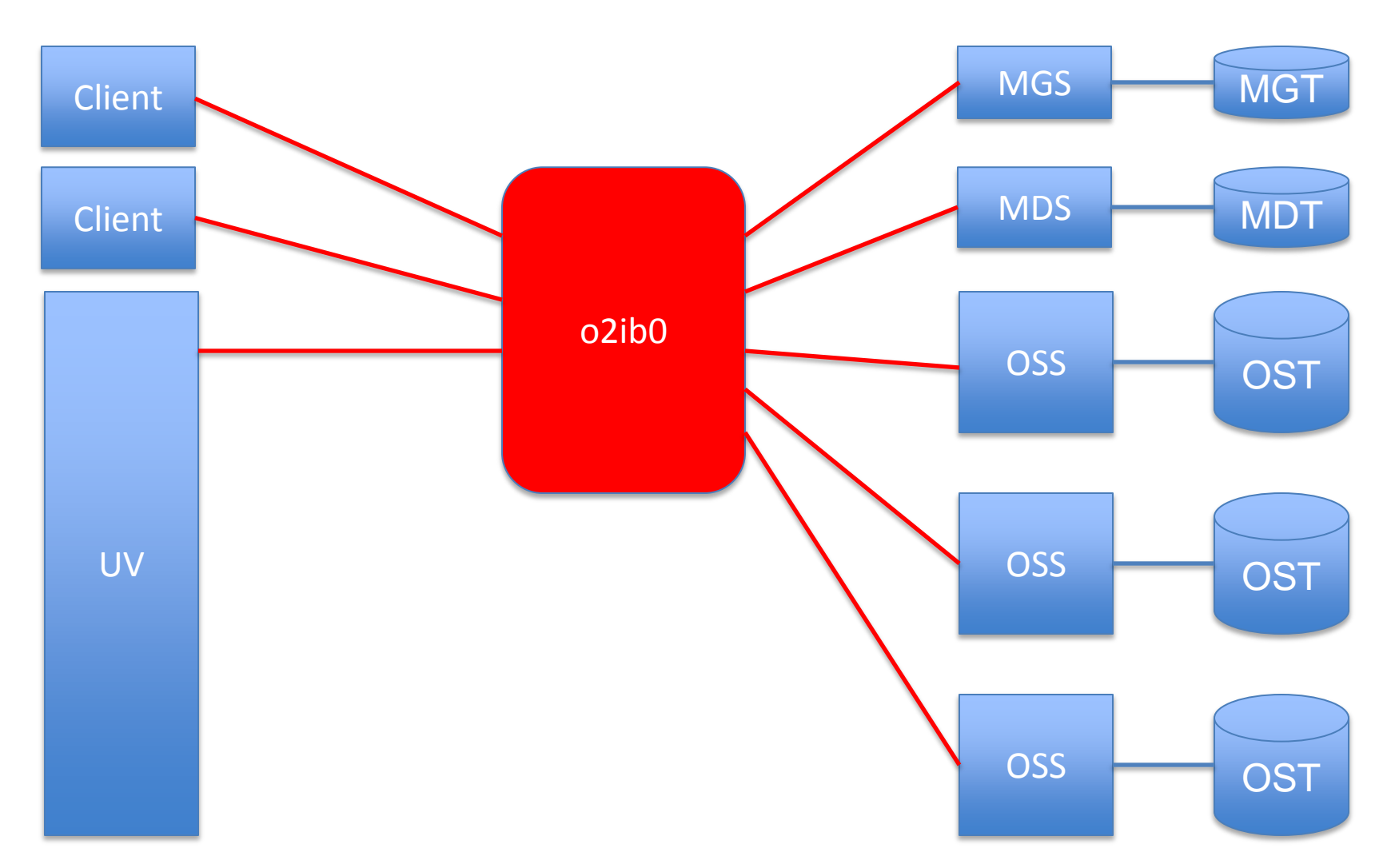

©2015 SGI 6 <sup>6</sup>

## LNets in a Single Fabric

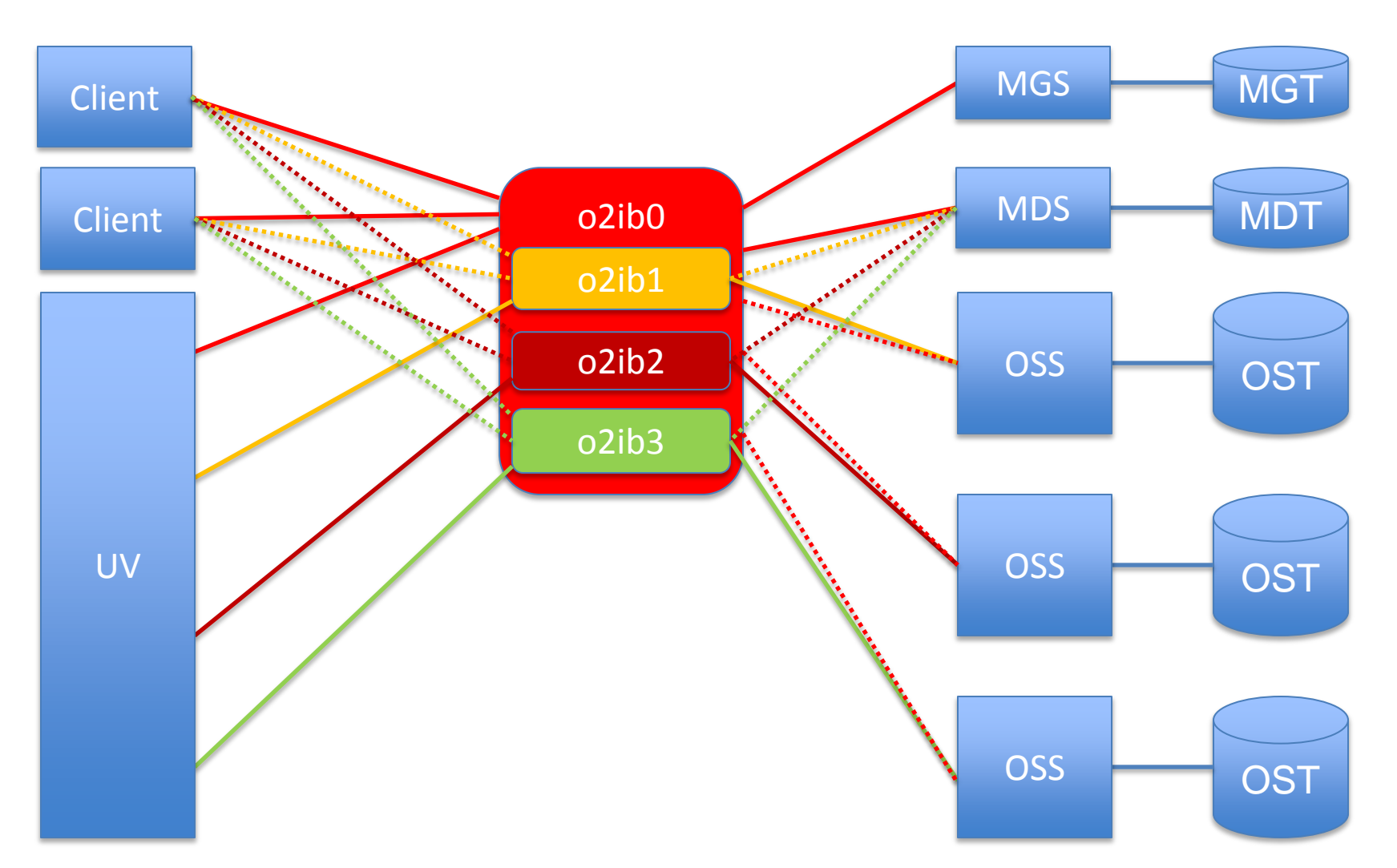

©2015 SGI 7 7

## Multi-rail Single Fabric

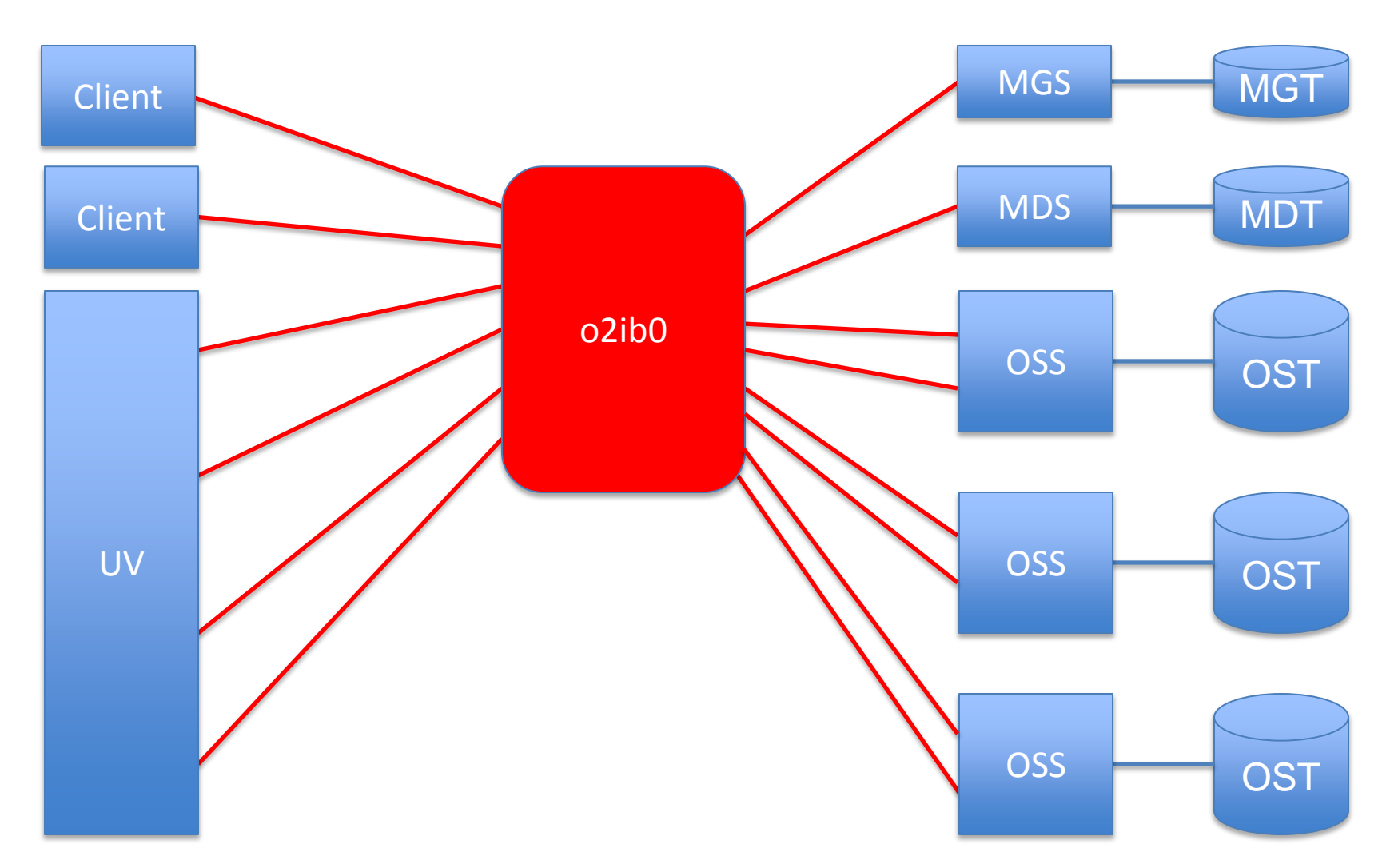

©2015 SGI 8

### Multi-rail Dual Fabric

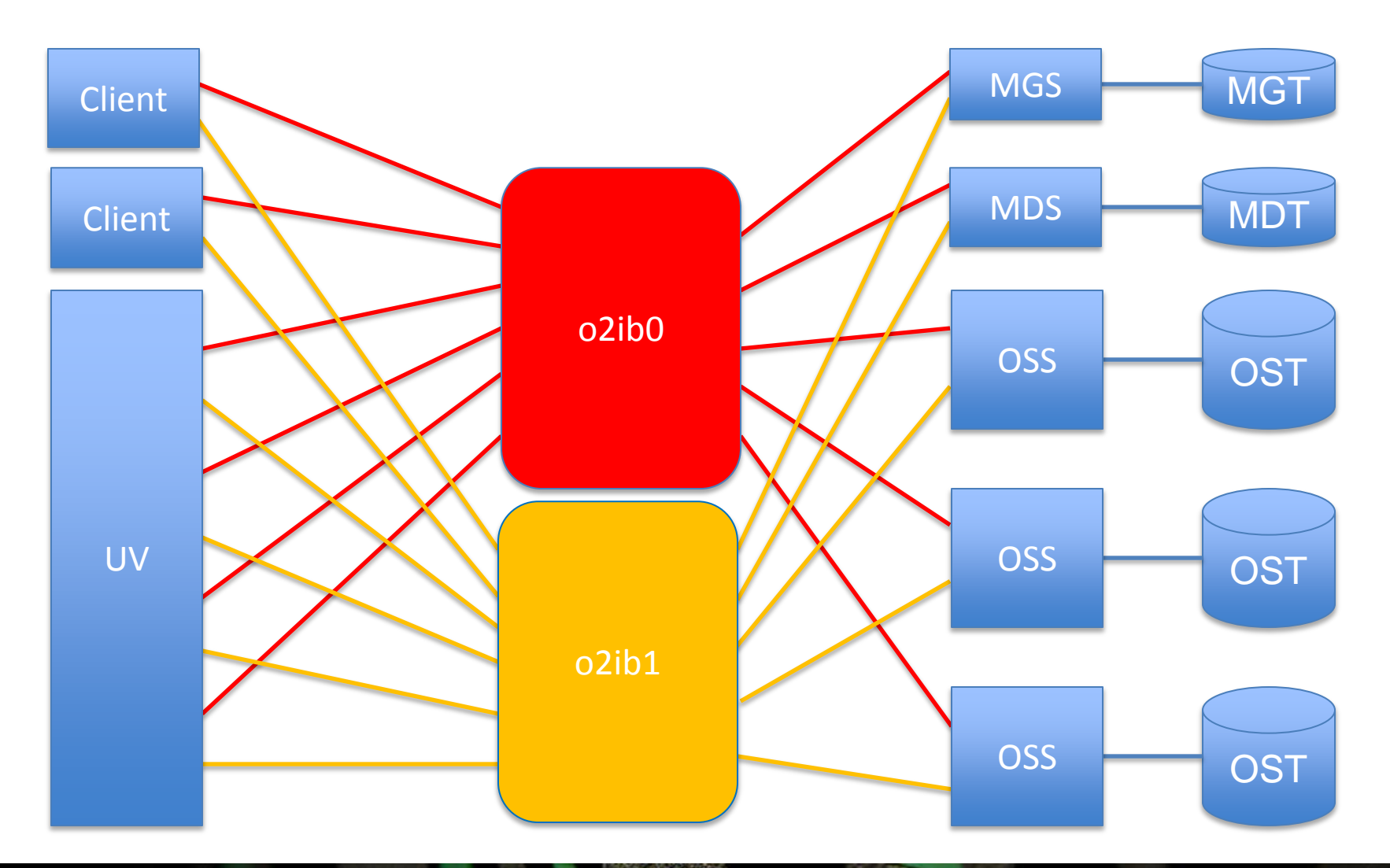

©2015 SGI 9

## Mixed-Version Clusters

A Single Multi-Rail Node Peer Version Discovery

LAVA

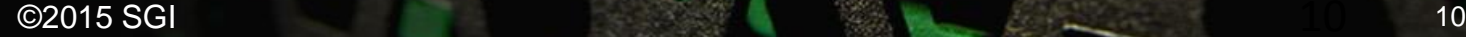

## A Single Multi-Rail Node

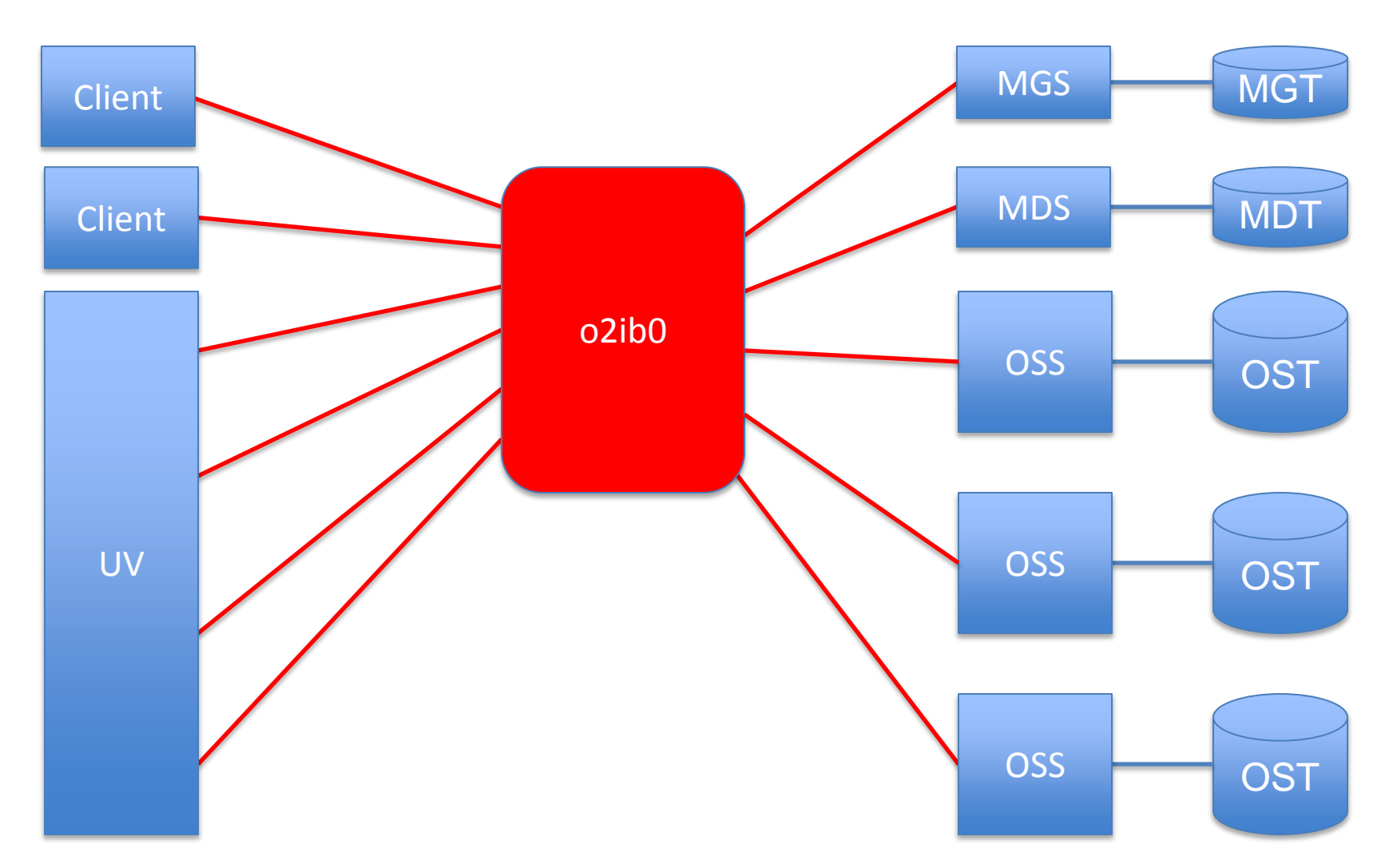

©2015 SGI 11

## Peer Version Discovery

- There is no LNet end-to-end versioning
- LND versioning does not work across LNet routers
- The LNet ping protocol can be used.

A set bit in *lnet\_ping\_info\_t::pi\_features* indicates multi-rail capability.

## Peer Version Discovery

A simple version discovery protocol:

- 1. LNet keeps track of all known peers
- 2. On first communication, do an LNet ping
- 3. The node now knows the peer version

The ping reply also contains a list of the interfaces of the peer. Can we use that?

## Easy Configuration

WA

Peer Interface Discovery Configuring Interfaces on a Node Dynamic Configuration

## Peer Interface Discovery

- Peer Version Discovery gives a node the list of the peer's interfaces.
- For the simple cases, this is all a node needs to know about a peer.
- The peer also needs to know the node's interfaces.

#### Push the node's interface list to the peer.

## Peer Interface Discovery

The push would be like an LNet ping

- Except LNet ping uses LNetGet()
- The push uses LNetPut()

#### The push should be safe:

- A downrev LNet router can forward a push
- A downrev peer returns "protocol error"

### Configuring Interfaces on a Node

How does a node know its own interfaces? Similar to current methods.

- LNet module options line
	- *networks=o2ib(ib0,ib1)*
	- *networks=o2ib(ib0[2],ib1[6])[2,6]*
- DLC uses the same syntax – It uses the same in-kernel parser

### Configuring Interfaces on a Node

What about credits?

- Credits are assigned per interface.
- This applies to both local and peer credits.
- More interfaces more credits.
- The defaults of tunables are unchanged.

## Dynamic Configuration

Adding an interface:

- 1. Enable new interface
- 2. Push updated interface list to peers

#### Removing an interface:

- 1. Push updated interface list to peers
- 2. Disable existing interface

#### Adaptable

LAVA

Interface Selection Extended Routing Additional Considerations

## Interface Selection

Select a local-peer interface pair to send.

- Direct connection preferred
- LNet network type (anything but TCP)
- NUMA criteria
	- Memory locality
	- Process locality
- Local credits
- Peer credits

## Routing Enhancements

Fabrics can have a complicated topology.

• Preferred point-topoint connections within an LNet

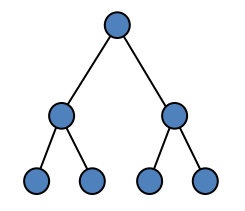

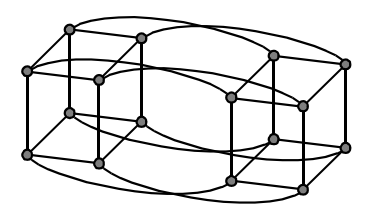

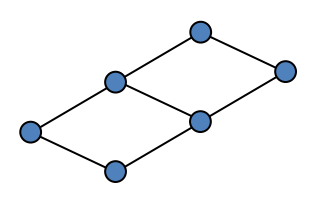

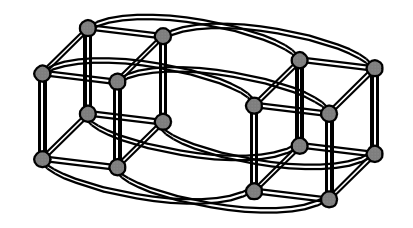

• Prefer an LNet over another (for a subset of its NIDs)

 $\boldsymbol{\Sigma}$ 

## Extra Considerations

Try to be NUMA friendly.

- Nodes do not know each other's topology
- An RPC is a request-response pair.
- Remember origin interface of request
- Prefer origin interface for response

## Extra Considerations

On a send failure, a message can be resent on another local-remote interface pair, until all possibilities have been exhausted.

This adds some extra resiliency for network failures to Lustre.

## Extra Considerations

Node failure introduces some corner cases.

- Reboot with downrev software – Upper layers (ptlrpc) do detect node failure
	- They can inform LNet so it can reset its state
- NID reuse by a different node
	- Node identity is now separate from NID
	- Special NIDs on the loopback network?

### LNet-level Implementation

#### Implementation Notes

LAVA

Datastructure changes

- Split *lnet\_ni* into *lnet\_lnet* and *lnet\_ni*
- Split *lnet\_peer* into *lnet\_peer* and *lnet\_peerni*
- Track preferred routes in lnet\_net
- Track preferred *lnet\_ni* in *lnet\_peerni* (derived from the routes info in lnet\_net)

Use *LNET\_NID\_ANY* for the *self* parameter of LNetGet() and LNetPut() when sending an RPC request. This tells LNet to use whichever localremote interface pair it seems most suitable.

Use the originator NID when sending an RPC response. This tells LNet that this particular local-remote pair is strongly preferred.

The Memory Descriptor can be extended with NUMA hints, to give LNet NUMAspecific information in selecting a suitable local interface.

Then LNet can select a remote interface for the peer that can be reached from the local interface.

- 1. Split *lnet\_ni*
- 2. Local interface selection
- 3. Split *lnet\_peer*
- 4. Ping on connect
- 5. Implement push
- 6. Peer interface selection
- 7. Resending on failure
- 8. Routing enhancements

## Feedback & Discussion

Q&A

olaf@sgi.com

LAVAVA

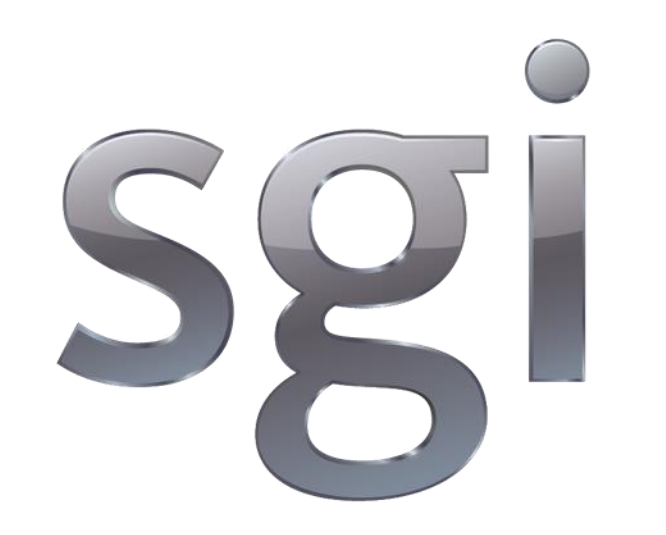

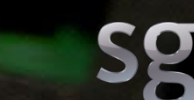